# **comment telecharger 1xbet sur iphone 6s**

- 1. comment telecharger 1xbet sur iphone 6s
- 2. comment telecharger 1xbet sur iphone 6s :flamengo x palmeiras site de apostas
- 3. comment telecharger 1xbet sur iphone 6s :blaze cassino app

### **comment telecharger 1xbet sur iphone 6s**

#### Resumo:

#### **comment telecharger 1xbet sur iphone 6s : Seja bem-vindo a condlight.com.br! Registre-se hoje e receba um bônus especial para começar a ganhar!**

#### contente:

es. Instalar aplicativos desconhecidos. 2 Abra a seção "Instalar apps desconhecidos" em comment telecharger 1xbet sur iphone 6s Configurações. Instale aplicativos desconhecido. Permitir a instalação de

os 4 de fontes desconhecidas. 3 Permitir instalação do aplicativo de origens

1xBet.apk.... 4 Selecione o arquivo do app baixado. Cancelar.... 5 4 Toque em comment telecharger 1xbet sur iphone 6s

lar" Feito. Baixe o app para Android - 1XBET

#### [esporte beti](https://www.dimen.com.br/esporte-beti-2024-08-01-id-24535.html)

Os Melhores Alternativas ao Site 1xBet

No mundo dos jogos de azar online, é importante ter acesso aos melhores sites e alternativas disponíveis. Um dos sites de apostas esportivas mais populares é o 1xBet, mas e se você estiver procurando algumas opções suplementares? Neste artigo, vamos explorar as melhores alternativas ao site 1xBet para jogadores brasileiros.

Por que procurar alternativas ao 1xBet?

Embora o 1xBet seja um site de apostas esportivas popular e confiável, às vezes os jogadores podem querer explorar outras opções. Isso pode ser devido a uma variedade de razões, como: Preferências pessoais em termos de layout ou design do site

Diferenças nas opções de depósito e saque

Variedade de esportes ou eventos disponíveis para apostas

Promoções ou ofertas especiais

As melhores alternativas ao 1xBet

Aqui estão algumas das melhores opções para os jogadores brasileiros que desejam explorar alternativas ao site 1xBet:

Bet365

Bet365 é um dos sites de apostas esportivas mais populares e confiáveis do mundo. Oferece uma ampla variedade de esportes e eventos para apostas, incluindo futebol, tênis, basquete e vôlei. Bet365 também oferece uma variedade de opções de depósito e saque, incluindo cartões de crédito, portefolios eletrônicos e transferências bancárias. William Hill

William Hill é outro site de apostas esportivas popular e confiável, com uma longa história no setor de jogos de azar. Oferece uma ampla variedade de esportes e eventos para apostas, incluindo futebol, tênis, basquete e rugby. William Hill também oferece uma variedade de opções de depósito e saque, incluindo cartões de crédito, portefolios eletrônicos e transferências bancárias.

888sport

888sport é um site de apostas esportivas popular e confiável, oferecendo uma ampla variedade de esportes e eventos para apostas, incluindo futebol, tênis, basquete e corrida de cavalos. 888sport também oferece uma variedade de opções de depósito e saque, incluindo cartões de

crédito, portefolios eletrônicos e transferências bancárias. Conclusão

Embora o 1xBet seja um site de apostas esportivas popular e confiável, existem muitas outras opções disponíveis para jogadores brasileiros. Se você estiver procurando alternativas ao 1xBet, sites como Bet365, William Hill e 888sport oferecem amplas variedades de esportes e eventos para apostas, além de opções de depósito e saque convenientes.

# **comment telecharger 1xbet sur iphone 6s :flamengo x palmeiras site de apostas**

## **comment telecharger 1xbet sur iphone 6s**

No mundo acelerado de hoje em comment telecharger 1xbet sur iphone 6s dia, iniciar sessão em comment telecharger 1xbet sur iphone 6s comment telecharger 1xbet sur iphone 6s conta online de forma rápida e segura é crucial. Usar um sólido método de autenticação em comment telecharger 1xbet sur iphone 6s duas etapas, como o Google Authenticator, aumenta significativamente a segurança da comment telecharger 1xbet sur iphone 6s conta virtual. No entanto, e se você perder acesso ao gerador de códigos do Google Autenticator para o seu aplicativo 1xBet? Neste artigo, vamos guiá-lo através dos passos para se conectar com a equipe de suporte do 1xBiet e para restaurar a autenticação usando o Google Authenticator.

#### **comment telecharger 1xbet sur iphone 6s**

Se você perder o acesso ao seu aplicativo de autenticação do Google Authenticator, o primeiro passo é entrar em comment telecharger 1xbet sur iphone 6s contato com a equipe de suporte do 1xBet, que estará pronta para ajudar e fornecer assistência para restaurar o acesso à comment telecharger 1xbet sur iphone 6s conta.

#### **Use o Método Correto Para Restaurar o Authenticator**

Existem duas opções básicas para restaurar o acesso ao seu Google Authenticator. Se você tiver salvamento de seu Authenticotor para o Google Cloud, poderá facilmente restaurá-lo para o novo dispositivo ou fazer backup das suas contas manualmente para o nova dispositivo ou restaulá-lo usando seu código QR.

### **Proteja Sua Conta no 1xBet**

Para garantir a segurança contínua de comment telecharger 1xbet sur iphone 6s conta do 1xBet, é altamente recomendável fazer backup ou armazenar seu Google Authenticator usando uma das duas opções anteriores. Isso garante que, se você perder o acesso ao seu dispositivo atual ou ao código de autenticação, você possa restaurar rapidamente a autenticação no seu dispositivo posterior.

### **Conclusão**

Mesmo que você perca o acesso ao seu Google Authenticator, restaurar a autenticação na comment telecharger 1xbet sur iphone 6s conta 1xBet não tem por que ser um processo tedioso. Entrando em comment telecharger 1xbet sur iphone 6s contato com a equipe de suporte do 1xBiet, você estará em comment telecharger 1xbet sur iphone 6s seu caminho para reavaliar o

acesso à comment telecharger 1xbet sur iphone 6s conta de forma rápida e fácil. Não se esqueça de fazer backup regularmente do seu Authenticotor para manter seus dados e segurança online protegidos.

Entendendo o código promocional 2X no 1xBet

No 1xBet, as apostas são colocadas usando o sistema x ("e") e os números 1, 2 ou X. Neste contexto, o número x se refere à possibilidade de um empate entre as duas equipes, enquanto que o número 2 refere-se à possibilidade da equipe visitante ganhar. Neste artigo, vamos nos aprofundar no código 2X e explorar o que isso significa.

Como funciona o código 2X na prática

Quando uma aposta é realizada com o código de promoção 2X, isso significa que, se ocorrer um empate ou se a equipe visitante ganhar, o apostador receberá uma recompensa adicional ou outro benefício, dependendo das regras do código de promovido promovido.

Para ilustrar como o código 2X funciona na prática, considere um jogo específico entre dois times "A" e "B". Você acredita que o Time A terá um desempenho ruim e o Time B terá uma vitória clara, ou pior, haverá a possibilidade de um empate. Nesse caso, ao se dar seu apoio ao Time B e selecionar o código2X, se houver um empate, melhorará suas chances.

# **comment telecharger 1xbet sur iphone 6s :blaze cassino app**

# **Lando Norris domina a pole comment telecharger 1xbet sur iphone 6s Grande Prêmio Húngaro**

Lando Norris liderou a sessão de qualificação para o Grande Prêmio Húngaro, com uma volta impressionante para a McLaren comment telecharger 1xbet sur iphone 6s Budapeste. Ele derrotou seu companheiro de equipe, Oscar Piastri, para garantir a primeira fila, com o Red Bull de Max Verstappen comment telecharger 1xbet sur iphone 6s terceiro. Carlos Sainz da Ferrari ficou comment telecharger 1xbet sur iphone 6s quarto e Lewis Hamilton da Mercedes comment telecharger 1xbet sur iphone 6s quinto, enquanto seu companheiro de equipe, George Russell, teve uma eliminação surpreendente na Q1.

Após uma sessão interrompida por dois acidentes, Norris manteve a calma comment telecharger 1xbet sur iphone 6s condições mutáveis e desafiadoras após chuvas iniciais, para dominar a grade no Hungaroring com uma das melhores voltas únicas que ele já montou, com Piastri terminando apenas 0,044segundos atrás.

### **Primeira pole position de Norris na Hungria**

A pole position de Norris na Hungria é a terceira de comment telecharger 1xbet sur iphone 6s carreira, tendo também conquistado o primeiro lugar comment telecharger 1xbet sur iphone 6s Barcelona este ano. O piloto de 24 anos criticou a si mesmo por não ter feito uma largada melhor na Espanha, o que ele acredita ter lhe custado a vitória, e estará determinado a executar tudo perfeitamente comment telecharger 1xbet sur iphone 6s Budapeste.

### **McLaren comment telecharger 1xbet sur iphone 6s alta**

Uma equipe McLaren animada também se regozijará comment telecharger 1xbet sur iphone 6s quanto mais longe eles vieram comment telecharger 1xbet sur iphone 6s corridas recentes. Eles não tomaram a pole aqui desde que Hamilton o fez comment telecharger 1xbet sur iphone 6s 2012 e não venceram comment telecharger 1xbet sur iphone 6s Budapeste desde que Hamilton cruzou a linha de chegada no mesmo encontro. **Posição Piloto Equipe Tempo**

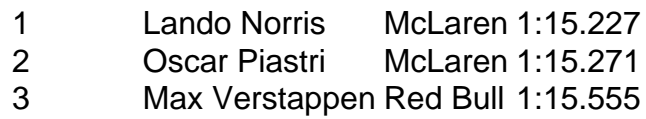

...

Author: condlight.com.br Subject: comment telecharger 1xbet sur iphone 6s Keywords: comment telecharger 1xbet sur iphone 6s Update: 2024/8/1 23:09:39